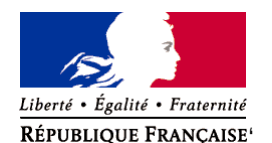

Ministère chargé de l'environnement

# **Demande d'examen au cas par cas préalable à la réalisation éventuelle d'une évaluation environnementale**

**Article R. 122-3 du code de l'environnement**

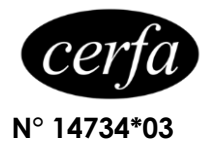

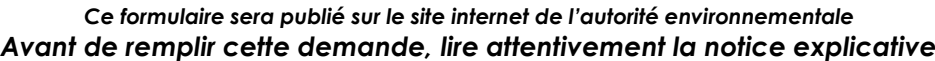

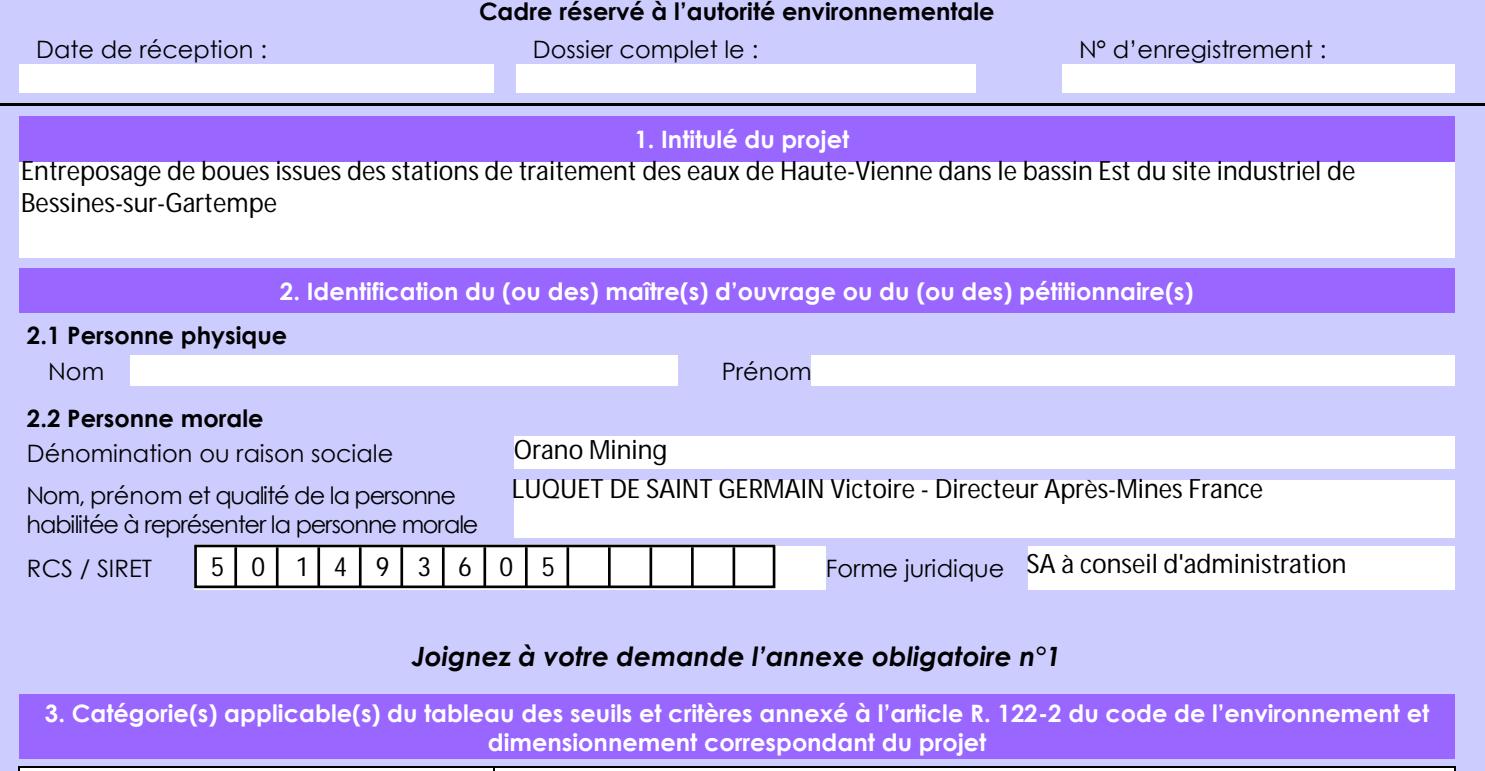

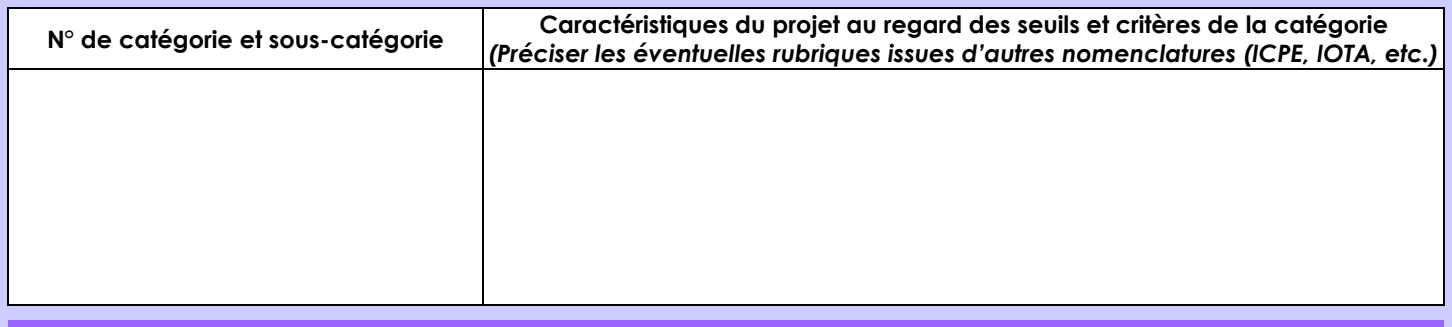

**4. Caractéristiques générales du projet**

*Doivent être annexées au présent formulaire les pièces énoncées à la rubrique 8.1 du formulaire*

### **4.1 Nature du projet, y compris les éventuels travaux de démolition**

Orano Mining gère trois installations de stockage de résidus miniers sur la commune de Bessines-sur-Gartempe ainsi qu'une une station de traitement des eaux du Brugeaud en tant qu'installation connexe aux stockages.

Le projet consiste à entreposer des boues de stations de traitement des eaux de Haute-Vienne dans le bassin Est de la station de traitement des eaux précitée, y compris après la mise en service de l'installation de stockage de Lavaugrasse dénommée USL pour laquelle Orano Mining a déposé un dossier de demande d'autorisation d'exploiter le 15 février 2017.

Ce bassin Est est un bassin de réception des eaux qui permet déjà l'entreposage d'environ 10 000 m3 de boues de station de traitement des eaux de Haute-Vienne depuis 2012 dans le cadre de l'arrêté préfectoral complémentaire du 10 octobre 2012.

Le bassin Est se situe au sein du site industriel Orano de Bessines-sur-Gartempe.

La loi n° 78-17 du 6 janvier 1978 relative à l'informatique, aux fichiers et aux libertés s'applique aux données nominatives portées dans ce formulaire. Elle garantit un droit d'accès et de rectification pour ces données auprès du service destinataire.

### **4.2 Objectifs du projet**

L'objectif du projet est de pouvoir continuer à entreposer dans le bassin Est associé à la station de traitement des eaux du Brugeaud une partie des boues issues des stations de traitement des eaux de Haute-Vienne installées sur les anciens sites miniers uranifères.

Cet entreposage intermédiaire de boues permettra ensuite de déshydrater les boues puis de les stocker dans la future unité de stockage USL pour laquelle Orano Mining a déjà sollicité une demande d'autorisation d'exploiter.

**4.3 Décrivez sommairement le projet 4.3.1 dans sa phase travaux**

Le projet soumis à l'examen au cas par cas n'implique pas de travaux.

## **4.3.2 dans sa phase d'exploitation**

Le projet n'implique pas de modification dans le fonctionnement de l'installation d'entreposage.

Les opérations qui seront réalisées en phase exploitation sont déjà réalisées dans le cadre de l'installation actuelle à savoir des opérations de vidange de camions contenant les boues de stations de traitement des eaux.

Ces opérations seront réalisées 10 à 20 jours par an au niveau du bassin Est.

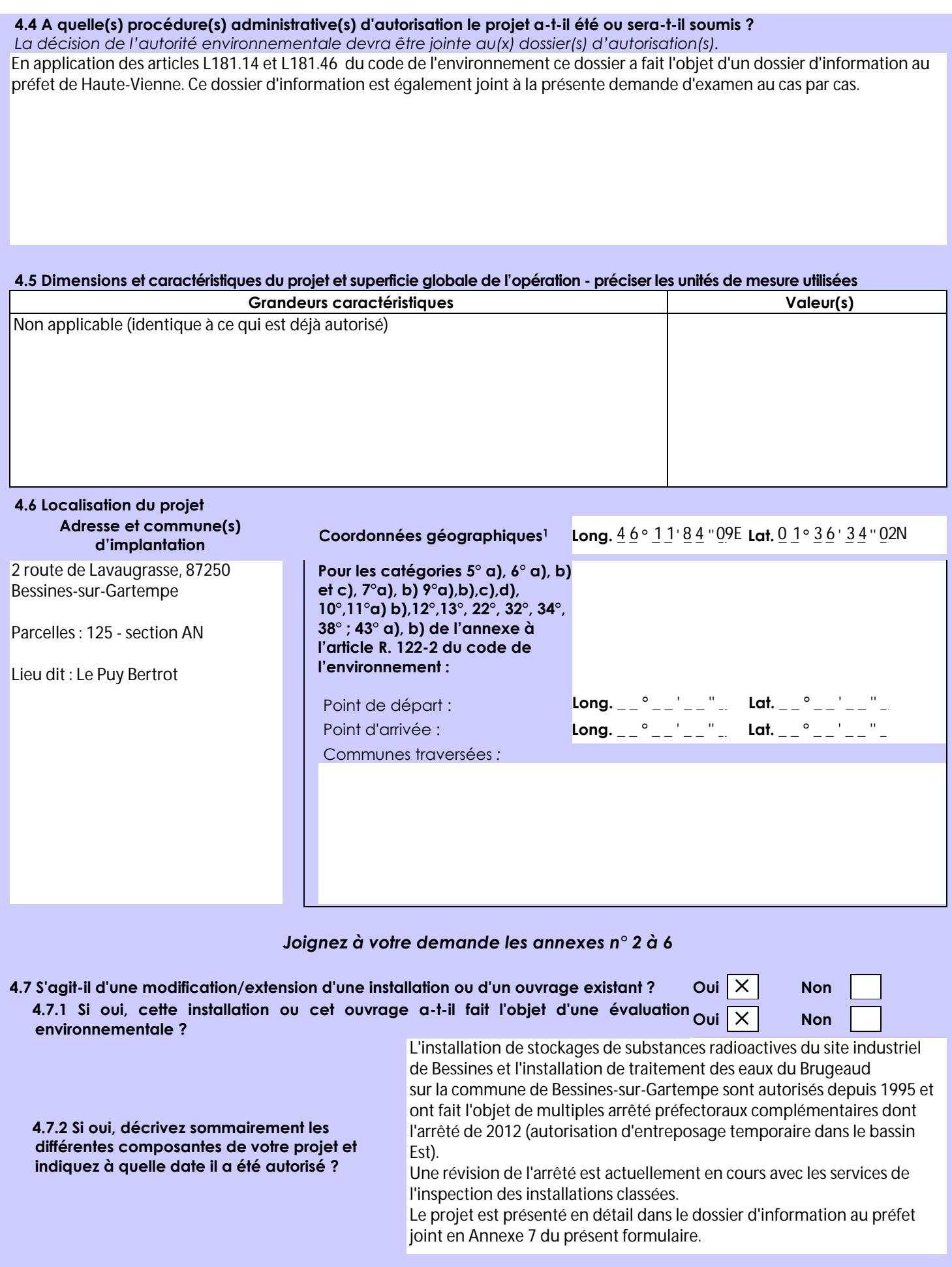

 $\overline{a}$ 

Afin de réunir les informations nécessaires pour remplir le tableau ci-dessous, vous pouvez vous rapprocher des services instructeurs, et vous référer notamment à l'outil de cartographie interactive CARMEN, disponible sur le site de chaque direction régionale.

Le site Internet du ministère en charge de l'environnement vous propose, dans la rubrique concernant la demande de cas par cas, la liste des sites internet où trouver les données environnementales par région utiles pour remplir le formulaire.

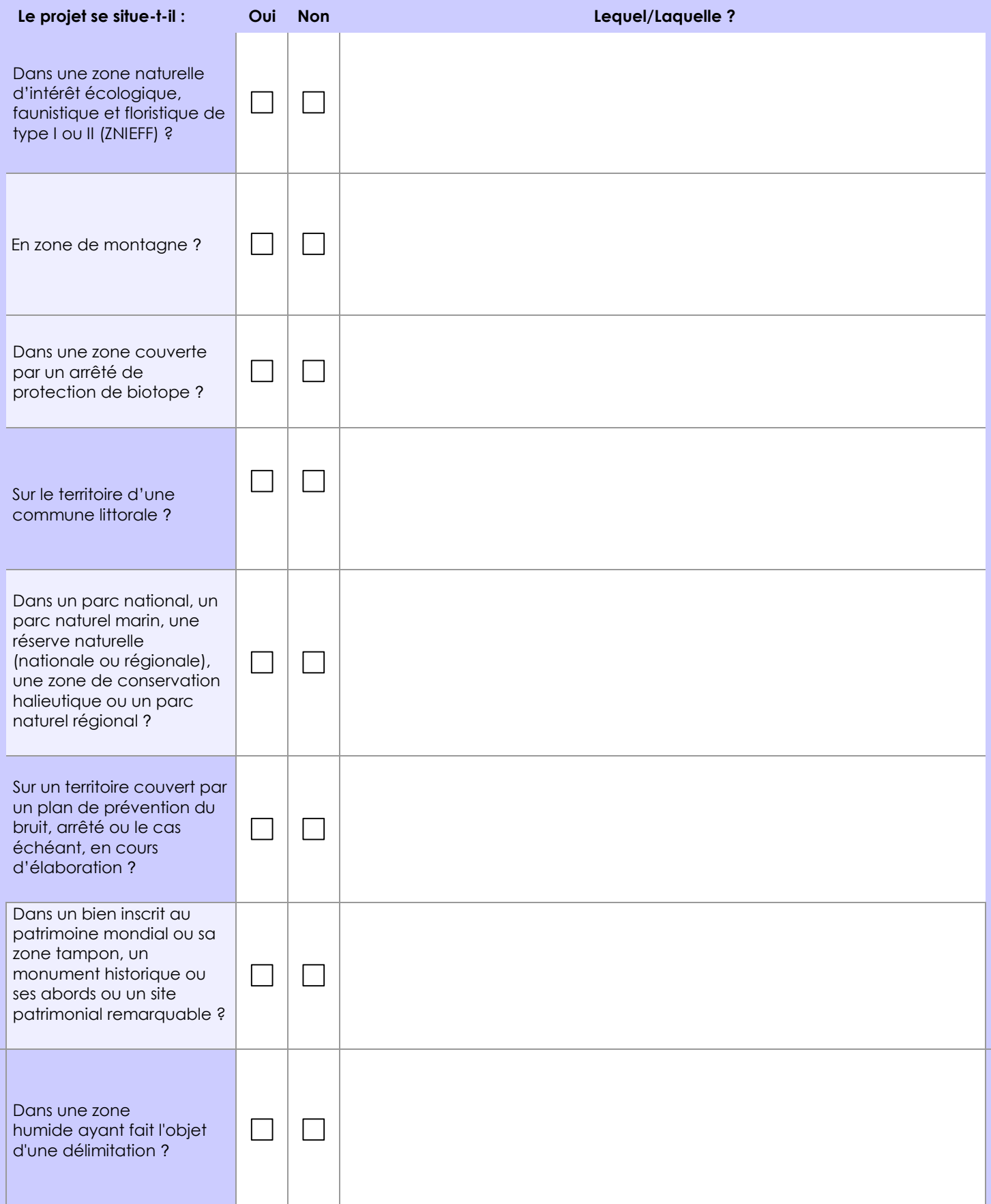

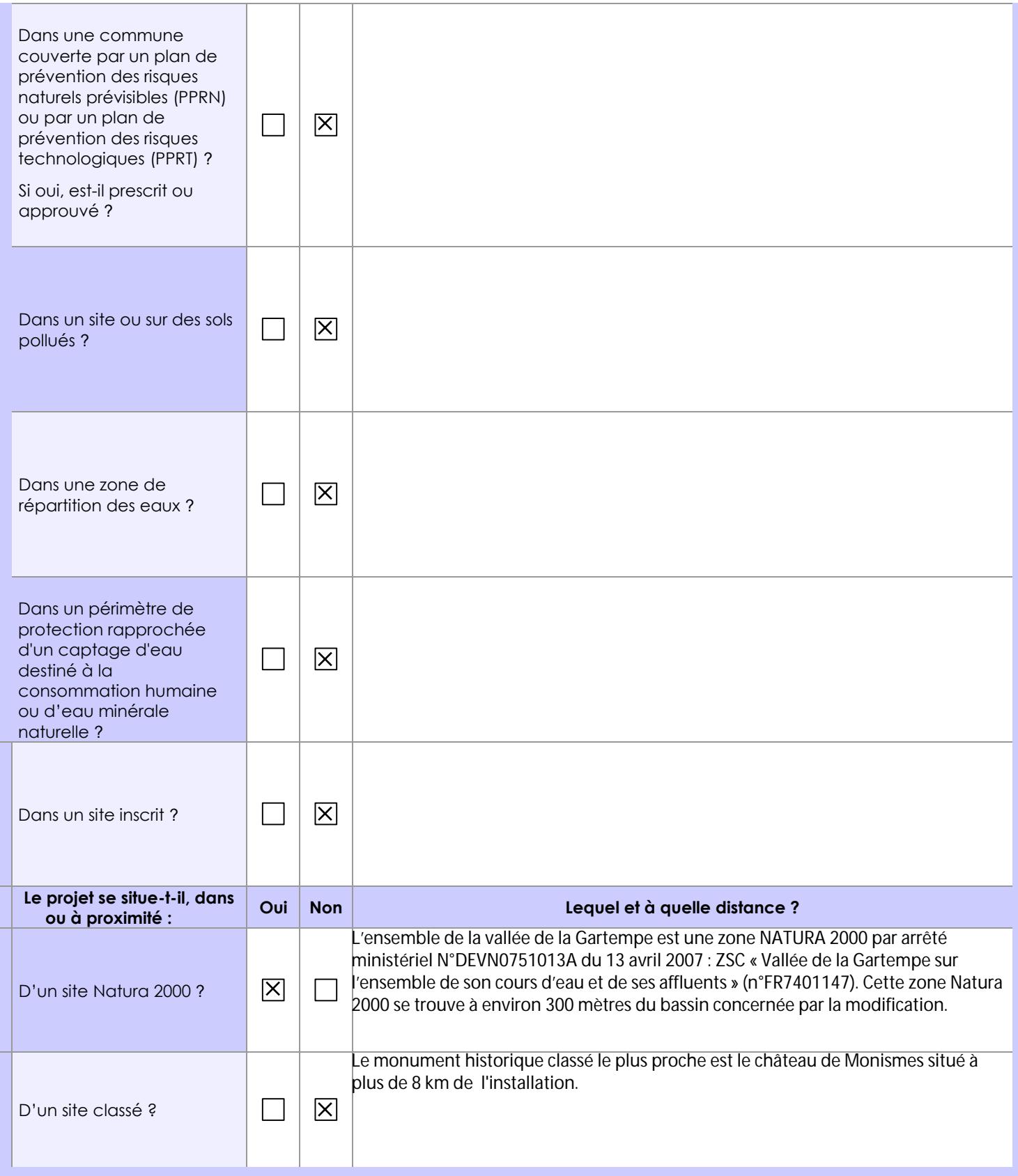

## **6.1 Le projet envisagé est-il susceptible d'avoir les incidences notables suivantes ?**

Veuillez compléter le tableau suivant :

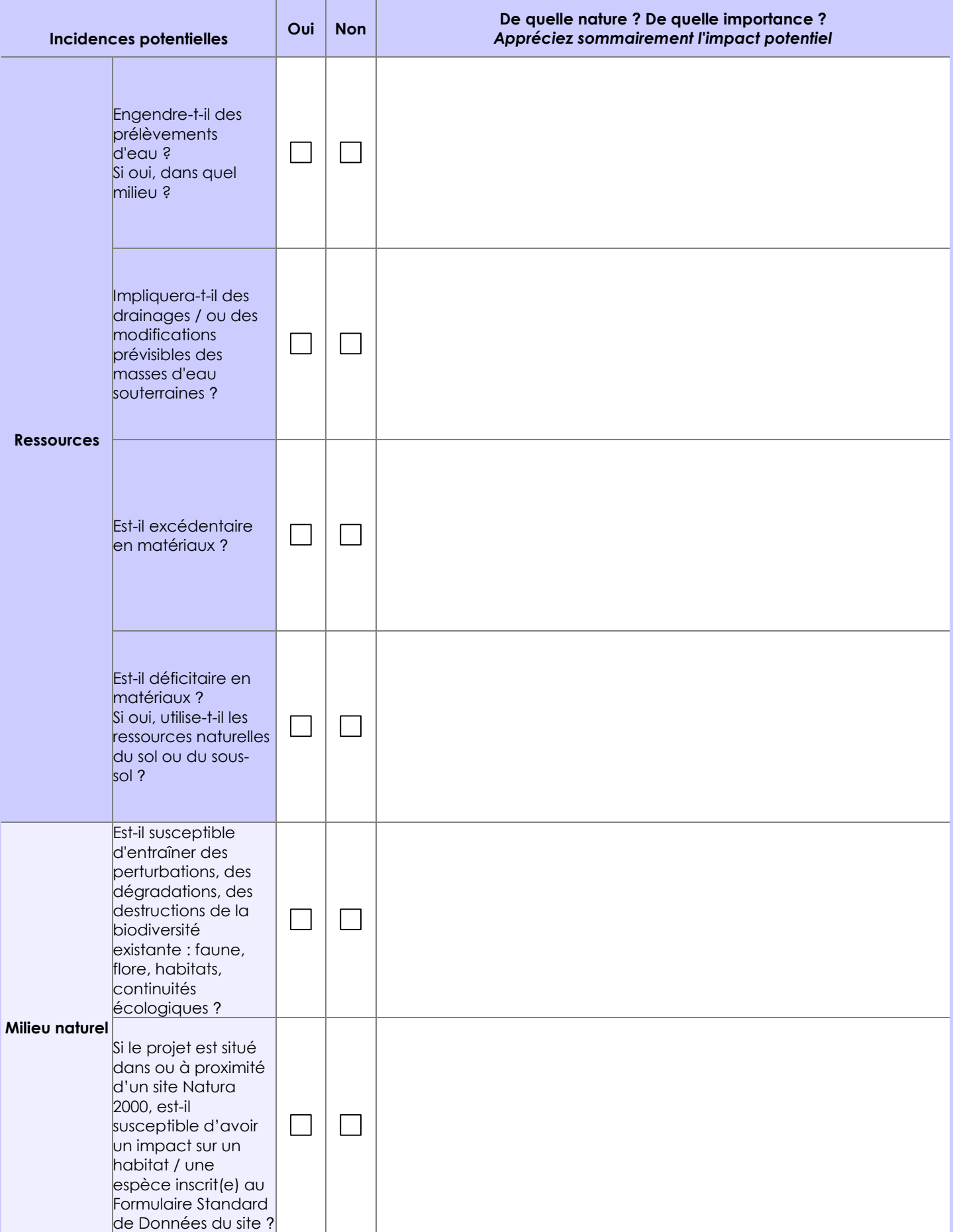

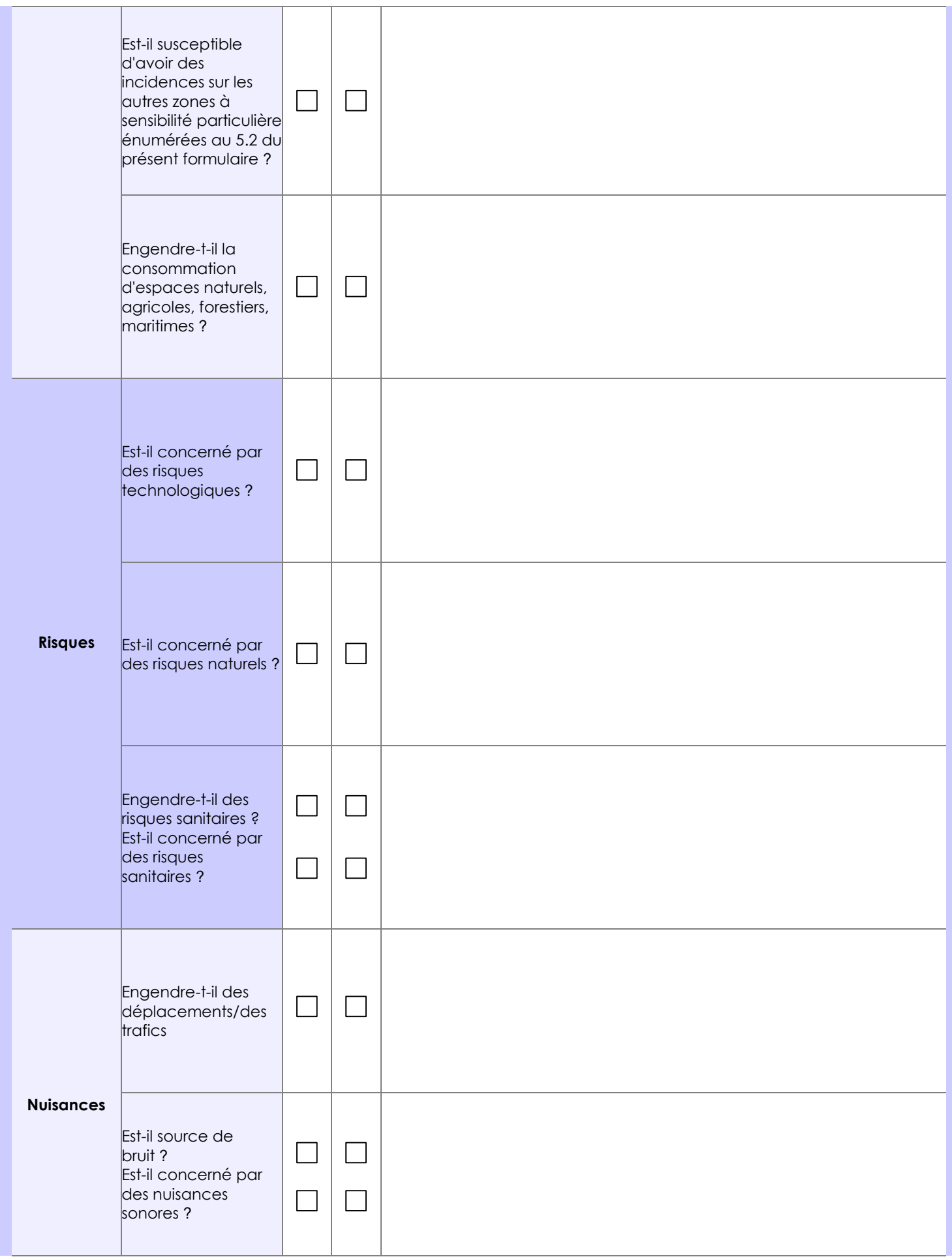

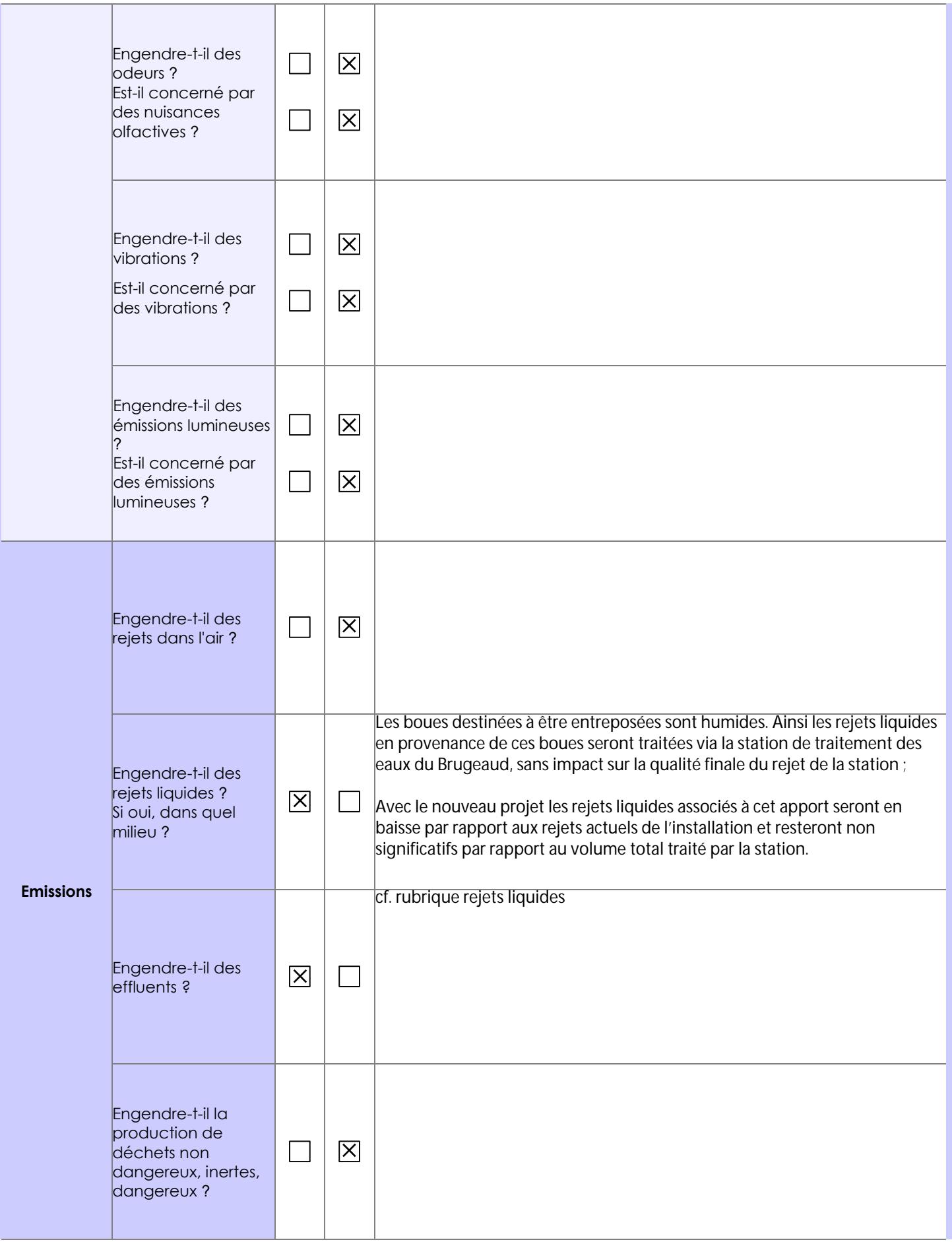

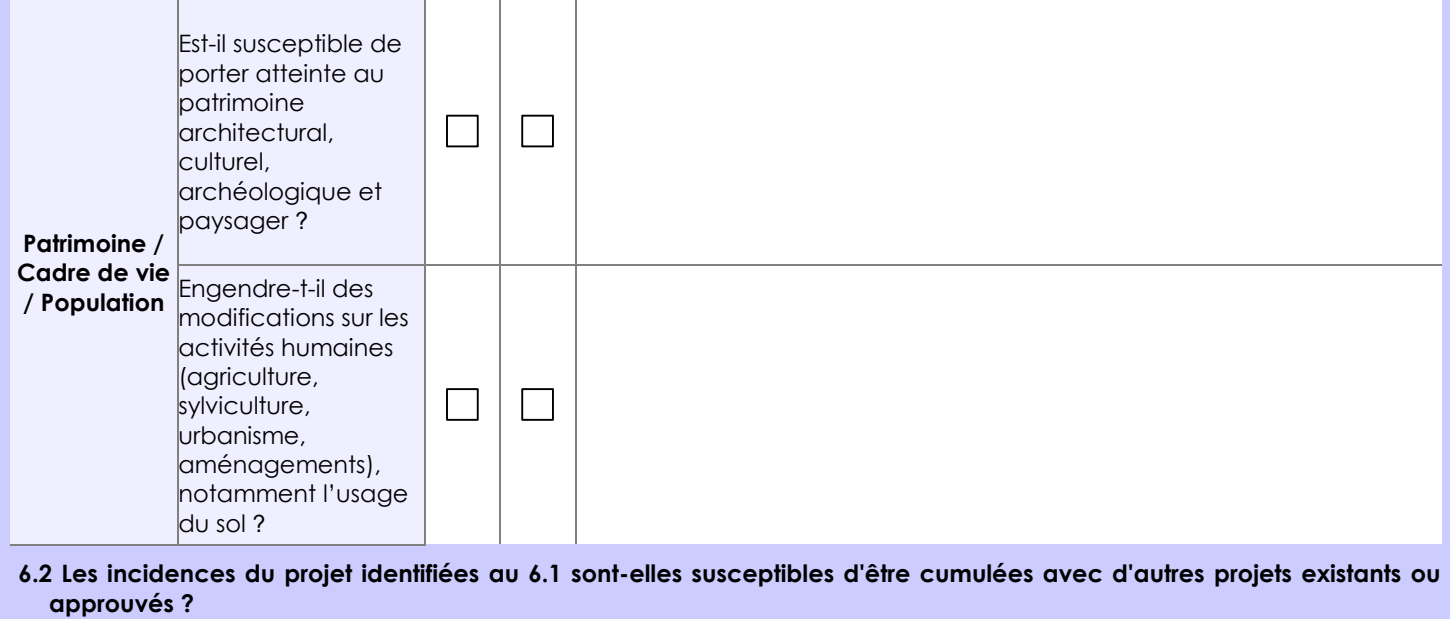

**Oui Non** X Si oui, décrivez lesquelles :

Les incidences du projet d'entreposage de boues de STE dans le bassin Est du Brugeaud ne sont pas susceptibles d'être cumulées avec d'autres projets existants ou approuvés.

En revanche le projet d'entreposage s'inscrit de façon connexe au projet de création de l'unité de stockage USL pour laquelle un dossier de demande d'autorisation d'exploiter a été déposé en février 2017 par Orano Mining. L'installation de stockage USL permettra de stocker les futures boues générées par les différentes STE d'Orano implantées sur d'anciens sites miniers du département de la Haute-Vienne

**6.3 Les incidences du projet identifiées au 6.1 sont-elles susceptibles d'avoir des effets de nature transfrontière ?**

**Oui Non** X Si oui, décrivez lesquels :

**6.4 Description, le cas échéant, des mesures et des caractéristiques du projet destinées à éviter ou réduire les effets négatifs notables du projet sur l'environnement ou la santé humaine (pour plus de précision, il vous est possible de joindre une annexe traitant de ces éléments) :**

### **7. Auto-évaluation (facultatif)**

Au regard du formulaire rempli, estimez-vous qu'il est nécessaire que votre projet fasse l'objet d'une évaluation environnementale ou qu'il devrait en être dispensé ? Expliquez pourquoi.

Le projet d'entreposage de boues de STE dans le bassin Est du Brugeaud n'induit pas de nuisance ou de risques supplémentaires par rapport à l'exploitation actuel de l'installation. Ce projet s'inscrit dans le fonctionnement actuel de la STE du Brugeaud et ne modifie pas le fonctionnement actuel.

#### **8. Annexes**

#### **8.1 Annexes obligatoires**

Г

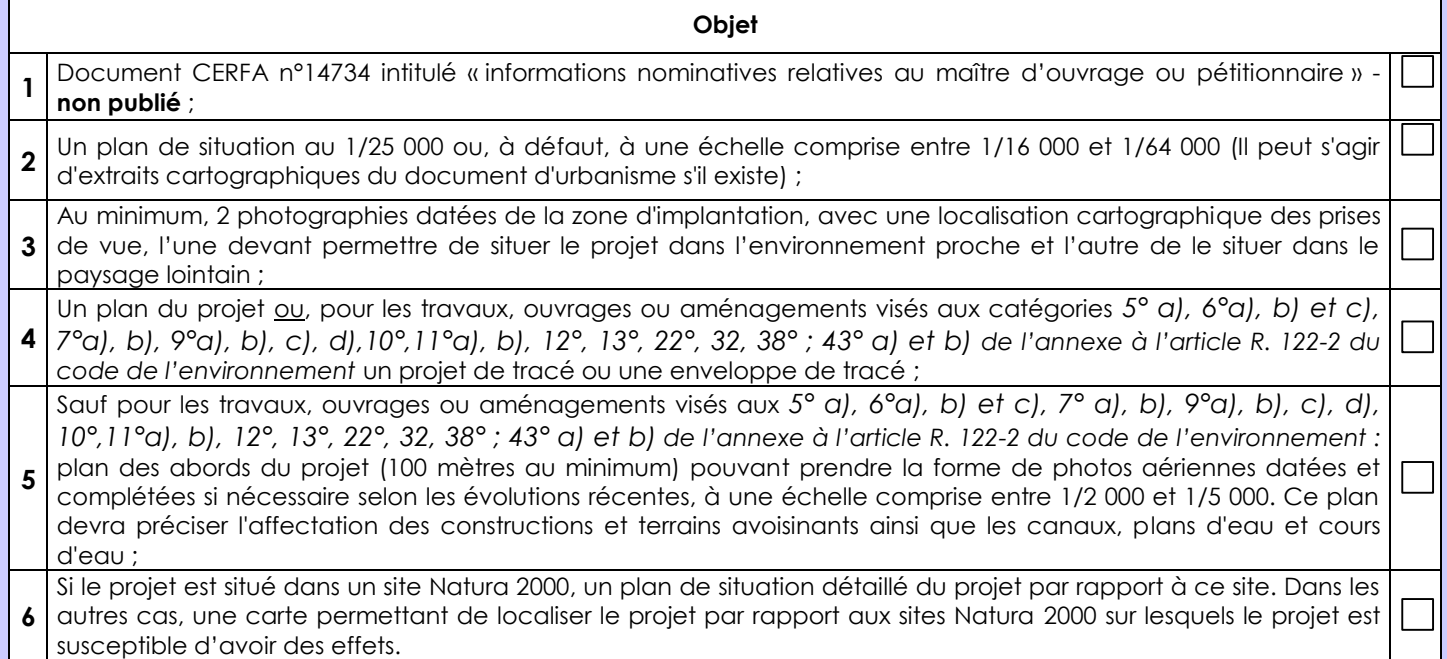

### **8.2 Autres annexes volontairement transmises par le maître d'ouvrage ou pétitionnaire**

Veuillez compléter le tableau ci-joint en indiquant les annexes jointes au présent formulaire d'évaluation, ainsi que les parties auxquelles elles se rattachent

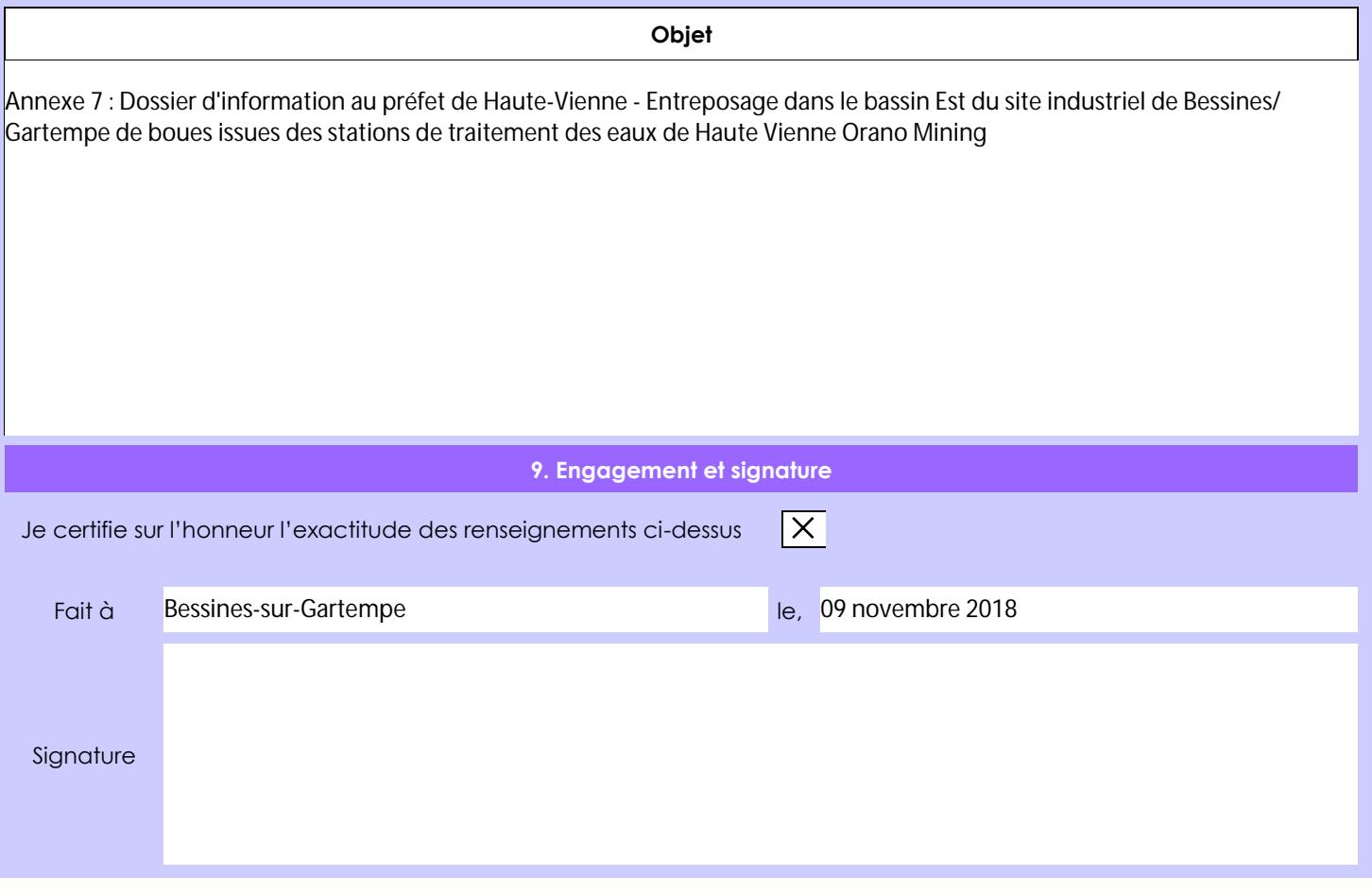